# Chapter17 output

```
#### Example: Fisher's iris data
# first fit lm() with formula = continuous variables ~ factor variables
lm.iris <- lm(cbind(Sepal.Length, Sepal.Width, Petal.Length, Petal.Width) ~ Species, data = iris)
# fit canonical discrimant function
library(candisc)
## Loading required package: car
## Loading required package: carData
## Loading required package: heplots
##
## Attaching package: 'candisc'
## The following object is masked from 'package:stats':
##
## cancor
can.iris <- candisc(lm.iris)
# Error bars for means of each population
library(plyr)
Can.means <- ddply(can.iris$scores, .(Species), function(x) {
                      Can1 = mean(x$Can1)Can2 = mean(x$Can2)Can1SE = sd(x$Can1)/sqrt(length(x$Can1))
                      Can2SE = sd(x$Can2)/sqrt(length(x$Can2))
                      data.frame(Can1, Can2, Can1SE, Can2SE)
                  })
# two new observations for classification
df.obs <- data.frame(Can1 = c(0, -9), Can2 = c(1, -1), name = c("obs 1", "obs 2"))
library(ggplot2)
p <- ggplot(can.iris$scores, aes(x = Can1, y = Can2))
p <- p + geom_point(aes(shape = Species, colour = Species), size = 3)
# mean of each species with error bars
#p <- p + geom_point(data = Can.means, aes(colour = Species), size = 1)
p <- p + geom_errorbarh(data = Can.means
                      , aes(xmin = Can1 - Can1SE), xmax = Can1 + Can1SE, y = Can2, colour = Species, height = 0.1)
                      , color = "black", alpha = 0.5)p <- p + geom_errorbar(data = Can.means
                      , aes(ymin = Can2 - Can2SE
                          , ymax = Can2 + Can2SE, x = Can1, colour = Species, width = 0.1)
                      , color = "black", alpha = 0.5)# a couple example new observations
p <- p + geom_point(data=df.obs, aes(x = Can1, y = Can2), shape = 4, size = 4, colour = "black")
```
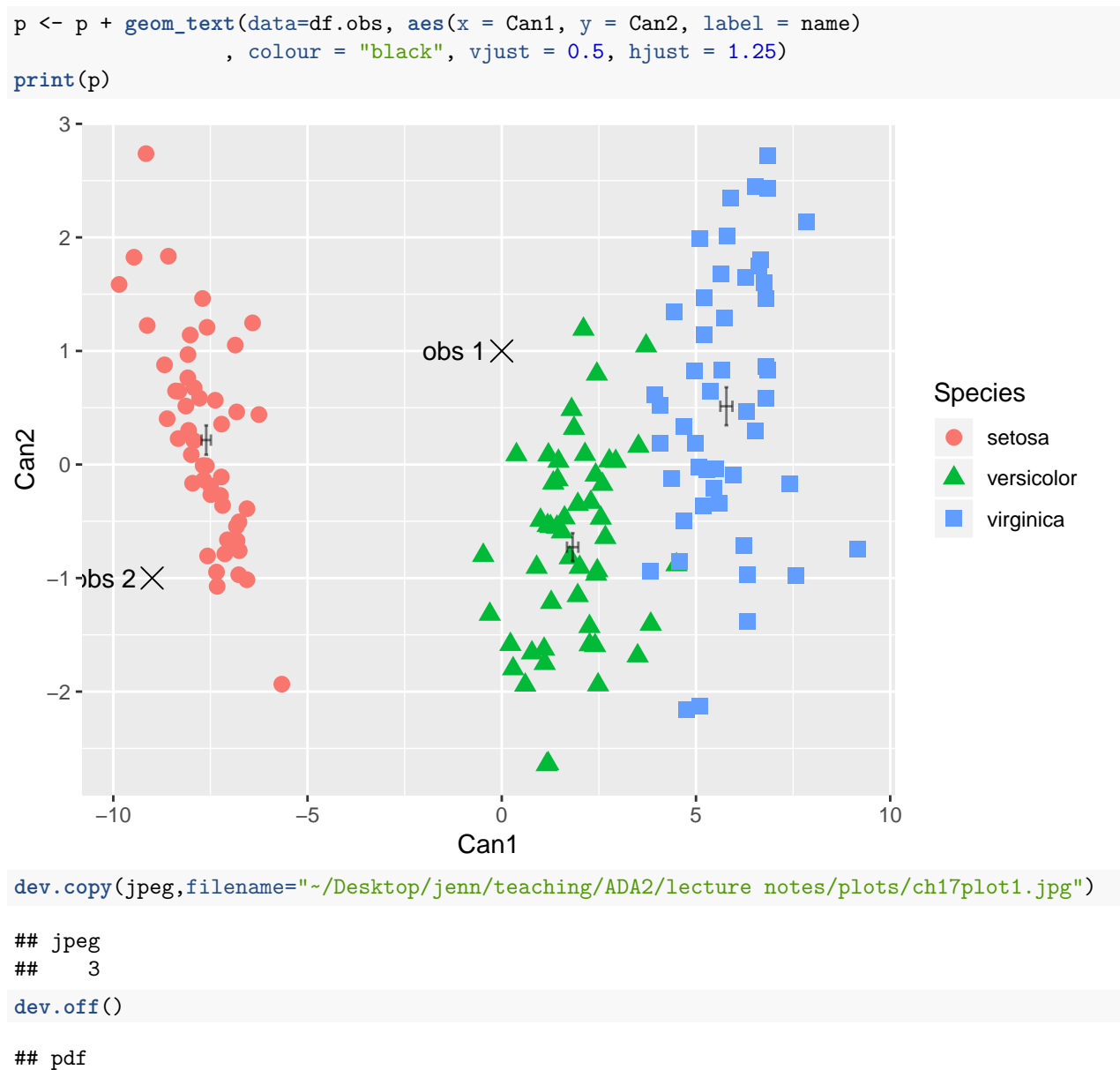

```
## 2
################################################################################
# M-distance
# R code drawing ellipses
library(ellipse)
##
## Attaching package: 'ellipse'
```
## The following object is masked from 'package:car': ## ## ellipse ## The following object is masked from 'package:graphics': ## ## pairs

```
par(mfrow=c(1,2))
xy.loc <- c(3,5);
xy.random < -c(-4, 4);plot(0, xlim=xy.range+xy.loc[1], ylim=xy.range+xy.loc[2], type='n'
  , xlab=expression(X[1]), ylab=expression(X[2]))
for (i in 1:5) {
  diam <-0.1*i;
  # start with horizontal ellipse
  ee <- ellipse(matrix(c(1, 0, 0, 1),ncol=2), scale=diam*c(4,1), centre=c(0,0), level=0.95)
  # rotate counterclockwise 35 degrees
  theta <- 35*pi/180; # rotate 35 degrees
 rot.35deg <- matrix(c(cos(theta),sin(theta),-sin(theta),cos(theta)),ncol=2);
 ee.rot <- t( rot.35deg %*% t(ee) + xy.loc);
 points(ee.rot , type='l') # ellipse
}
points(x=xy.loc[1], y=xy.loc[2], pch=3)
text(x=xy.loc[1]+2, y=xy.loc[2]-1.5, expression(paste(bgroup("", list( bar(X)[1], bar(X)[2]), "))', "text(x=xy.loc[1]+2, y=xy.loc[2]-2.25, expression(paste("Corr ", bgroup("(", list( X[1], X[2] ), ")"), " > 0", sep="" ) ) )
################################################################################
# Classification
# R code drawing ellipses
library(ellipse)
plot(0, xlim=c(-1,15), ylim=c(-2,9), type='n'
  , xlab=expression(X[1]), ylab=expression(X[2]))
for (j in 1:3) {
  if (j==1) xy.loc <- c(3,5);
  if (j==2) xy.loc <- c(9,6);
  if (j==3) xy.loc <- c(11,1);
  for (i in 1:5) {
    diam \leq 0.1 * i:
    # start with horizontal ellipse
    ee <- ellipse(matrix(c(1, 0, 0, 1),ncol=2), scale=diam*c(4,1), centre=c(0,0), level=0.95)
    # rotate counterclockwise 35 degrees
    theta <- 35*pi/180; # rotate 35 degrees
    rot.35deg <- matrix(c(cos(theta),sin(theta),-sin(theta),cos(theta)),ncol=2);
    ee.rot <- t( rot.35deg %*% t(ee) + xy.loc);
    points(ee.rot , type='l', col=j) # ellipse
  }
  points(x=xy.loc[1], y=xy.loc[2], pch=3)text(x=xy.loc[1], y=xy.loc[2]+2.5, paste("Group ", j, sep="" ) )
}
```

```
obs1 <- c(9,0)
obs2 < -c(1,2)obs3 <- c(7,7)
points(x=obs1[1], y=obs1[2], pch=4, col=4); text(x=obs1[1], y=obs1[2]-.5, "obs 1", col=4);
points(x=obs2[1], y=obs2[2], pch=4, col=4); text(x=obs2[1], y=obs2[2]-.5, "obs 2", col=4);
points(x=obs3[1], y=obs3[2], pch=4, col=4); text(x=obs3[1], y=obs3[2]-.5, "obs 3", col=4);
```
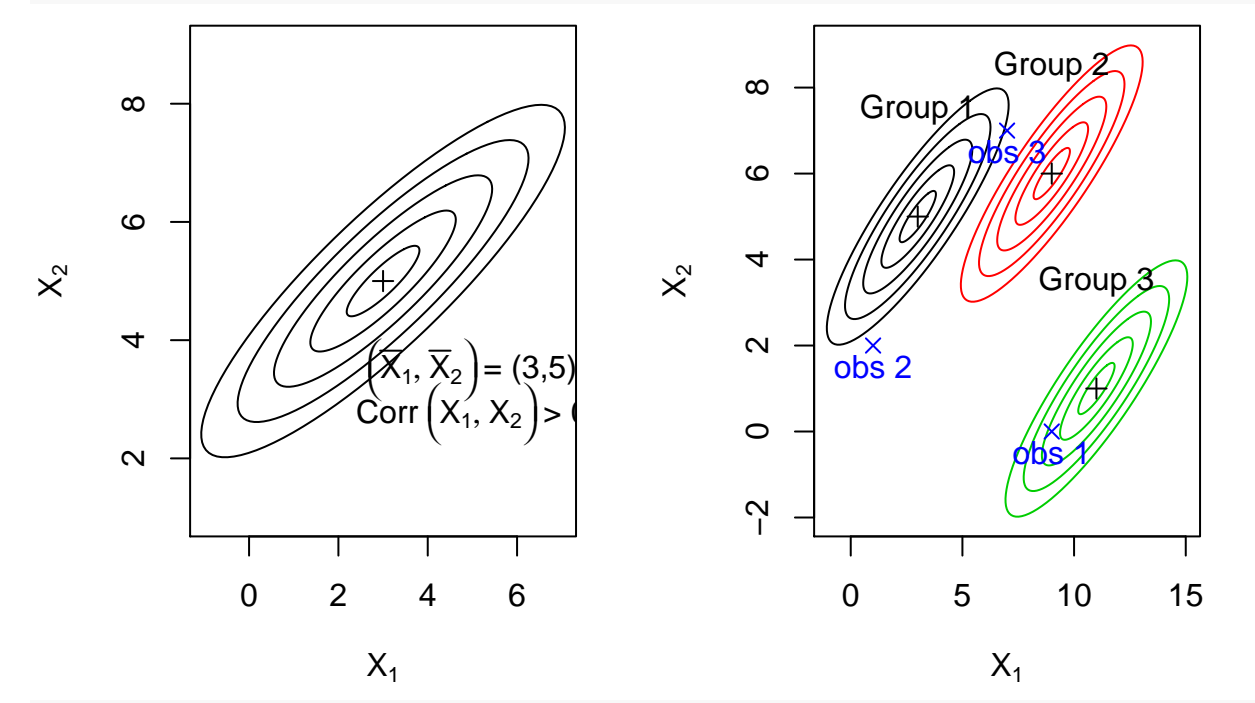

**dev.copy**(jpeg,filename="~/Desktop/jenn/teaching/ADA2/lecture notes/plots/ch17plot2.jpg")

## jpeg ## 3 **dev.off**() ## pdf ## 2 **par**(mfrow=**c**(1,1)) #### Example: Fisher's iris data *# The "iris" dataset is included with R in the library(datasets)* **data**(iris) **str**(iris) ## 'data.frame': 150 obs. of 5 variables: ## \$ Sepal.Length: num 5.1 4.9 4.7 4.6 5 5.4 4.6 5 4.4 4.9 ... ## \$ Sepal.Width : num 3.5 3 3.2 3.1 3.6 3.9 3.4 3.4 2.9 3.1 ... ## \$ Petal.Length: num 1.4 1.4 1.3 1.5 1.4 1.7 1.4 1.5 1.4 1.5 ... ## \$ Petal.Width : num 0.2 0.2 0.2 0.2 0.2 0.4 0.3 0.2 0.2 0.1 ... ## \$ Species : Factor w/ 3 levels "setosa", "versicolor",..: 1 1 1 1 1 1 1 1 1 1 ... **head**(iris) ## Sepal.Length Sepal.Width Petal.Length Petal.Width Species ## 1 5.1 3.5 1.4 0.2 setosa

```
## 2 4.9 3.0 1.4 0.2 setosa
## 3 4.7 3.2 1.3 0.2 setosa
## 4 4.6 3.1 1.5 0.2 setosa
## 5 5.0 3.6 1.4 0.2 setosa
## 6 5.4 3.9 1.7 0.4 setosa
####construct classification rules
library(MASS)
lda.iris0 <- lda(Species ~ Sepal.Length + Sepal.Width + Petal.Length + Petal.Width
            , data = iris)
lda.iris0
## Call:
## lda(Species ~ Sepal.Length + Sepal.Width + Petal.Length + Petal.Width,
## data = iris)
##
## Prior probabilities of groups:
## setosa versicolor virginica
## 0.3333333 0.3333333 0.3333333
##
## Group means:
## Sepal.Length Sepal.Width Petal.Length Petal.Width
## setosa 5.006 3.428 1.462 0.246
## versicolor 5.936 2.770 4.260 1.326
## virginica 6.588 2.974 5.552 2.026
##
## Coefficients of linear discriminants:
## LD1 LD2
## Sepal.Length 0.8293776 0.02410215
## Sepal.Width 1.5344731 2.16452123
## Petal.Length -2.2012117 -0.93192121
## Petal.Width -2.8104603 2.83918785
##
## Proportion of trace:
## LD1 LD2
## 0.9912 0.0088
plot(lda.iris0, dimen = 1, col = as.numeric(iris$Species))
```
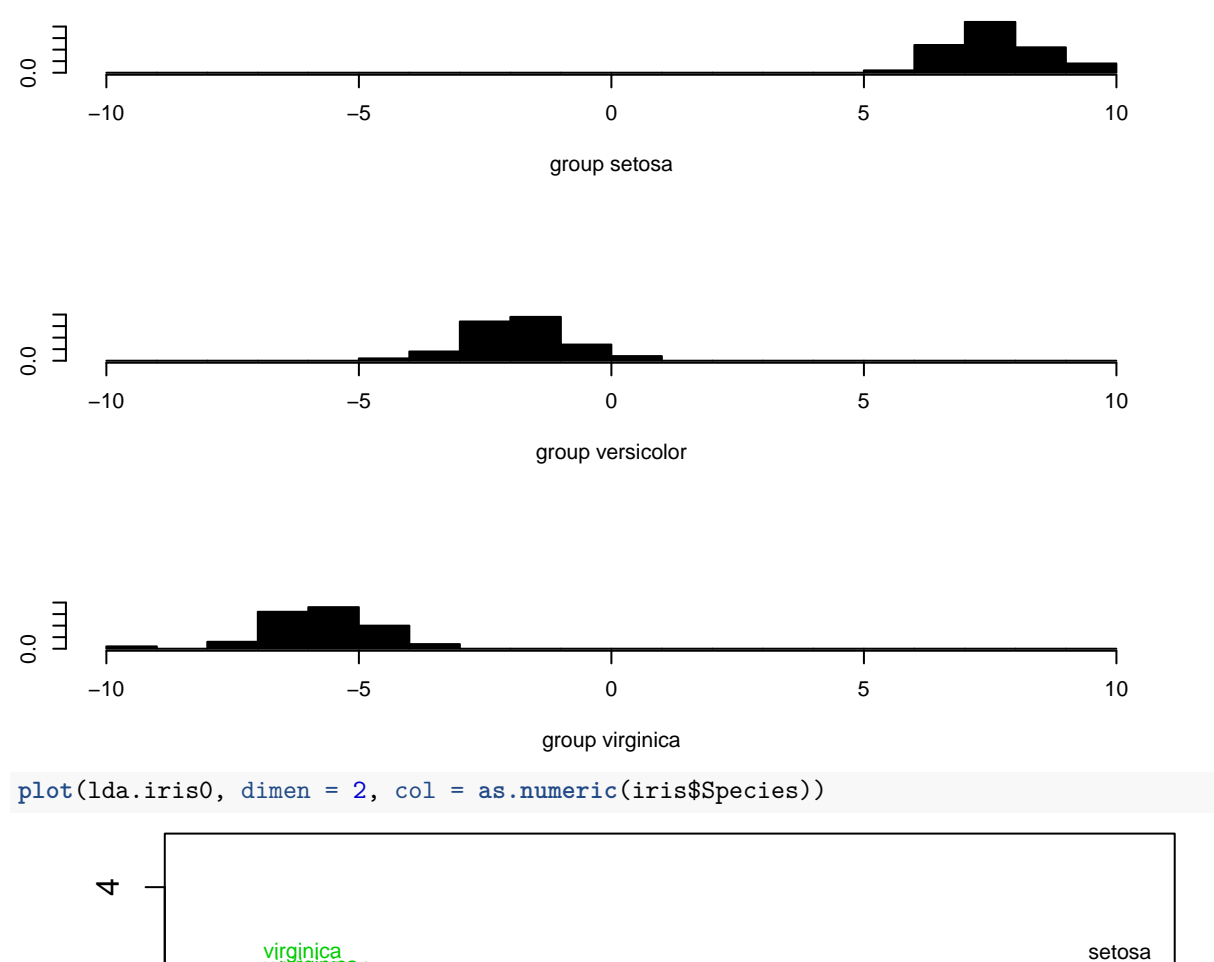

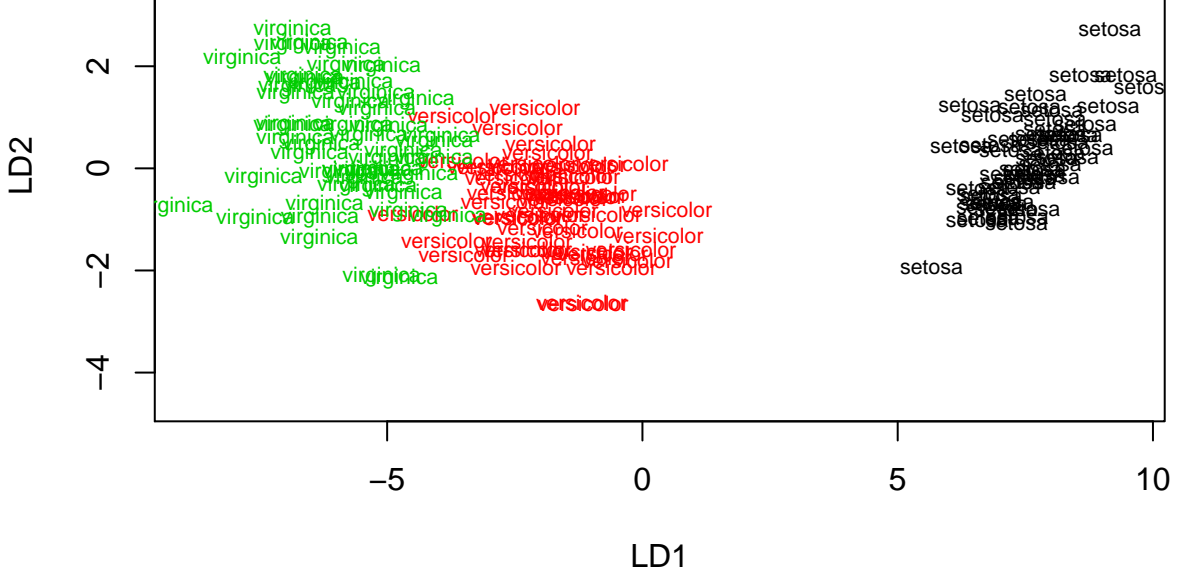

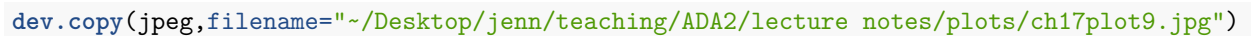

 $##$  jpeg<br> $##$  3 ## 3

**dev.off**()

## pdf

```
# predict the new data from the original data LDFs
newdata <- data.frame(Sepal.Length=5.8,Sepal.Width=3.1,Petal.Length=3.8,Petal.Width=1.2)
predict(lda.iris0, newdata = newdata)
## $class
## [1] versicolor
## Levels: setosa versicolor virginica
##
## $posterior
## setosa versicolor virginica
## 1 1.04104e-12 0.9999995 4.579081e-07
##
## $x
## LD1 LD2
## 1 -0.06479338 0.05406058
# Randomly assign equal train/test by Species strata
library(plyr)
iris <- ddply(iris, .(Species), function(X) {
      ind \leq sample.int(nrow(X), size = \text{round}(\text{nrow}(X)/2))
     sort(ind)
     X$test <- "train"
     X$test[ind] <- "test"
     X$test <- factor(X$test)
     X$test
     return(X)
     })
summary(iris$test)
## test train
## 75 75
table(iris$Species, iris$test)
##
## test train
    setosa 25 25
## versicolor 25 25
## virginica 25 25
## Scatterplot matrix
library(ggplot2)
suppressMessages(suppressWarnings(library(GGally)))
p \leftarrow ggpairs(subset(iris, test == "train")[,c(5,1,2,3,4)], colour = "Species", title = "train")
## Warning in warn_if_args_exist(list(...)): Extra arguments: 'colour' are
## being ignored. If these are meant to be aesthetics, submit them using the
## 'mapping' variable within ggpairs with ggplot2::aes or ggplot2::aes_string.
print(p)
## `stat_bin()` using `bins = 30`. Pick better value with `binwidth`.
## `stat_bin()` using `bins = 30`. Pick better value with `binwidth`.
## `stat_bin()` using `bins = 30`. Pick better value with `binwidth`.
## `stat_bin()` using `bins = 30`. Pick better value with `binwidth`.
```
## 2

```
7
```
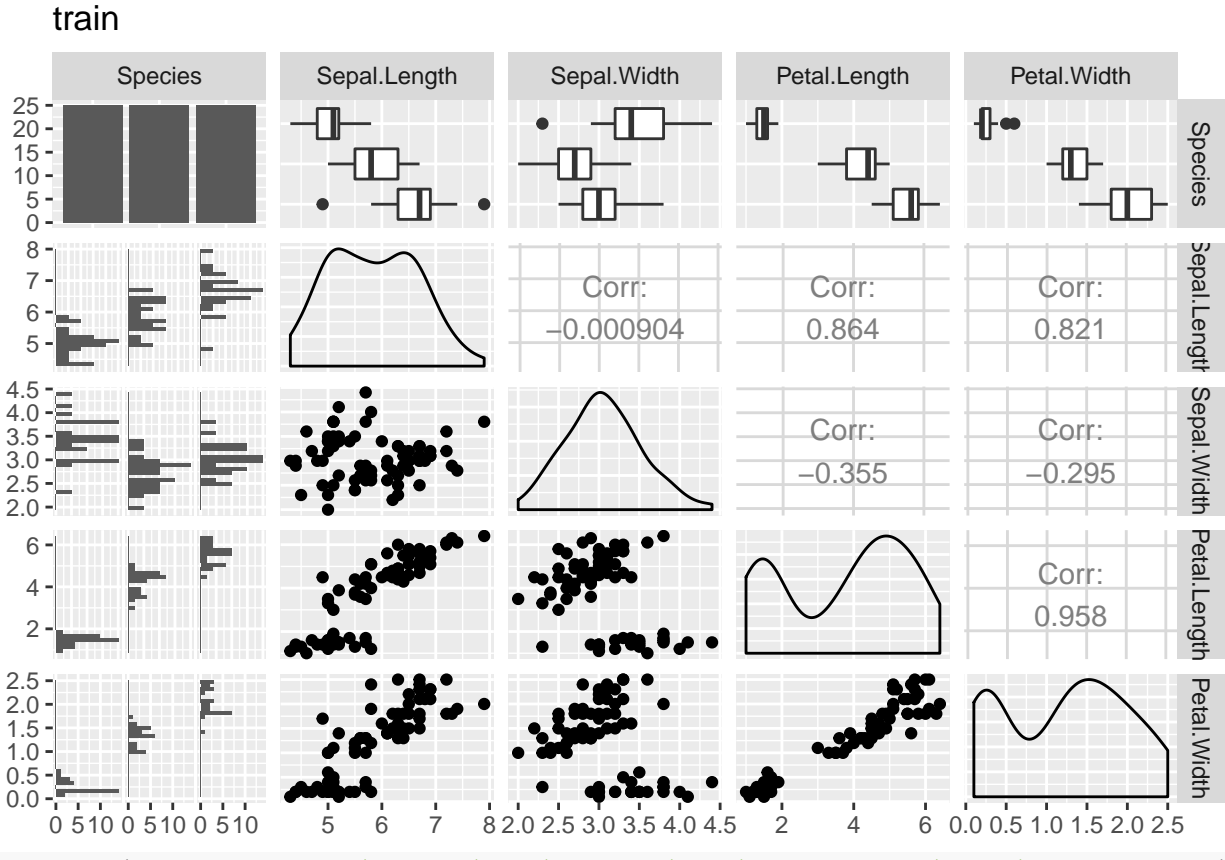

**dev.copy**(jpeg,filename="~/Desktop/jenn/teaching/ADA2/lecture notes/plots/ch17plot3.jpg")

## jpeg ## 3

**dev.off**()

#### ## pdf

## 2

```
p \leftarrow ggpairs(subset(iris, test == "test")[,c(5,1,2,3,4)], colour = "Species", title = "test")
```
## Warning in warn\_if\_args\_exist(list(...)): Extra arguments: 'colour' are ## being ignored. If these are meant to be aesthetics, submit them using the ## 'mapping' variable within ggpairs with ggplot2::aes or ggplot2::aes\_string.

**print**(p)

```
## `stat_bin()` using `bins = 30`. Pick better value with `binwidth`.
## `stat_bin()` using `bins = 30`. Pick better value with `binwidth`.
## `stat_bin()` using `bins = 30`. Pick better value with `binwidth`.
## `stat_bin()` using `bins = 30`. Pick better value with `binwidth`.
```
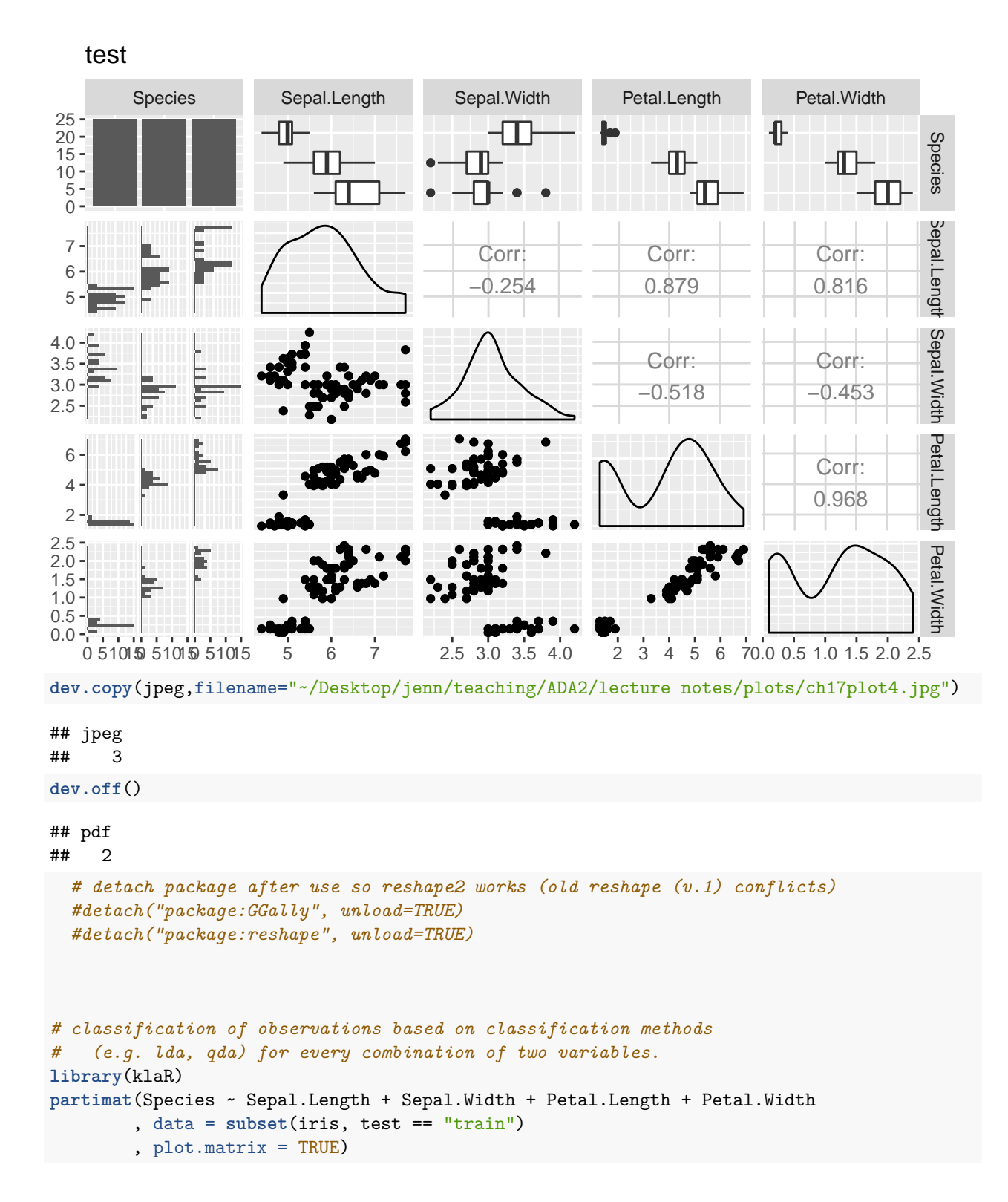

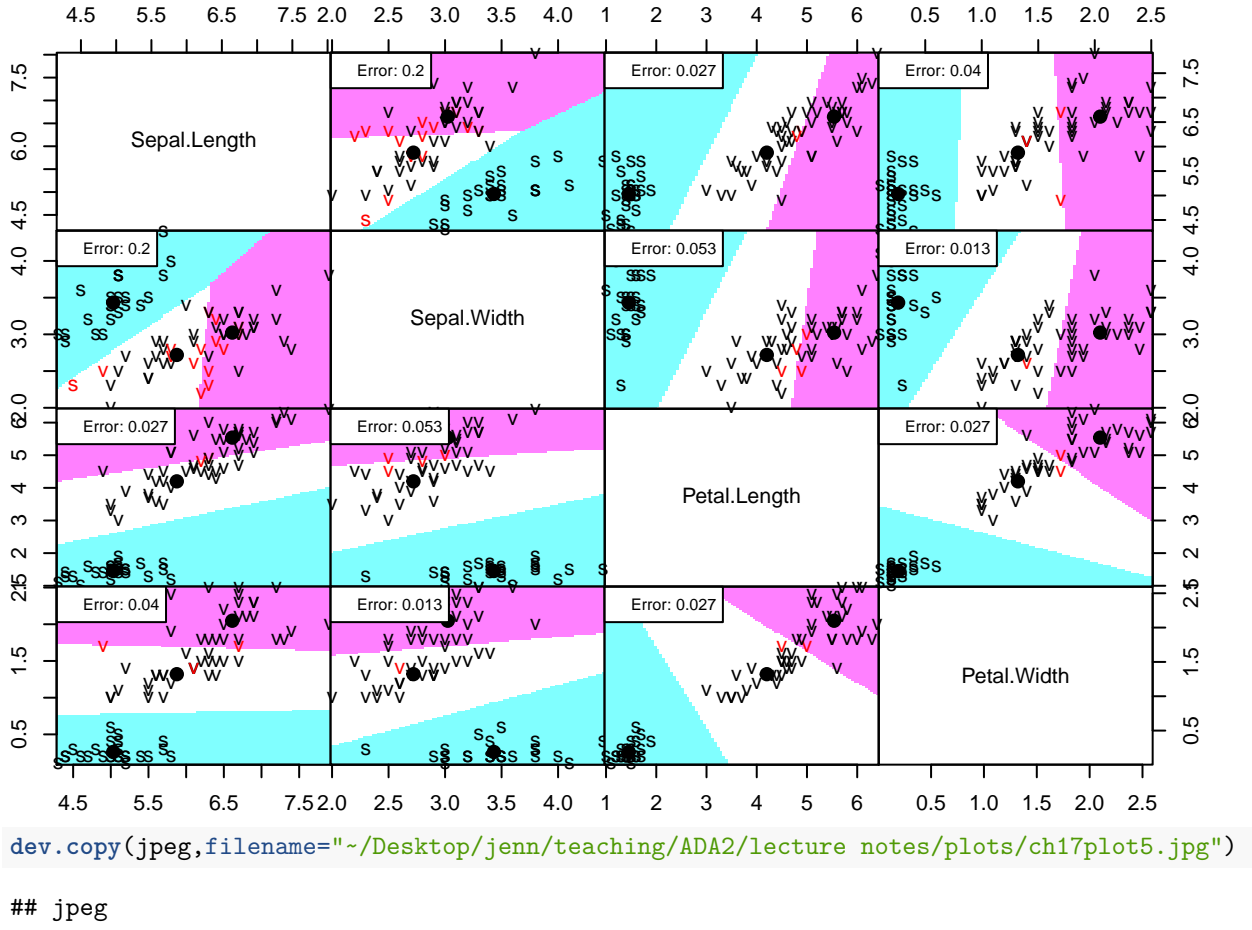

```
## 3
```

```
dev.off()
```

```
## pdf
## 2
```

```
library(MASS)
```

```
lda.iris <- lda(Species ~ Sepal.Length + Sepal.Width + Petal.Length + Petal.Width
            , data = subset(iris, test == "train"))
```

```
lda.iris
```

```
## Call:
## lda(Species ~ Sepal.Length + Sepal.Width + Petal.Length + Petal.Width,
## data = subset(iris, test == "train"))
##
## Prior probabilities of groups:
## setosa versicolor virginica
## 0.3333333 0.3333333 0.3333333
##
## Group means:
## Sepal.Length Sepal.Width Petal.Length Petal.Width
## setosa 5.032 3.432 1.452 0.260
## versicolor 5.876 2.720 4.200 1.320
## virginica 6.612 3.024 5.540 2.048
##
## Coefficients of linear discriminants:
```
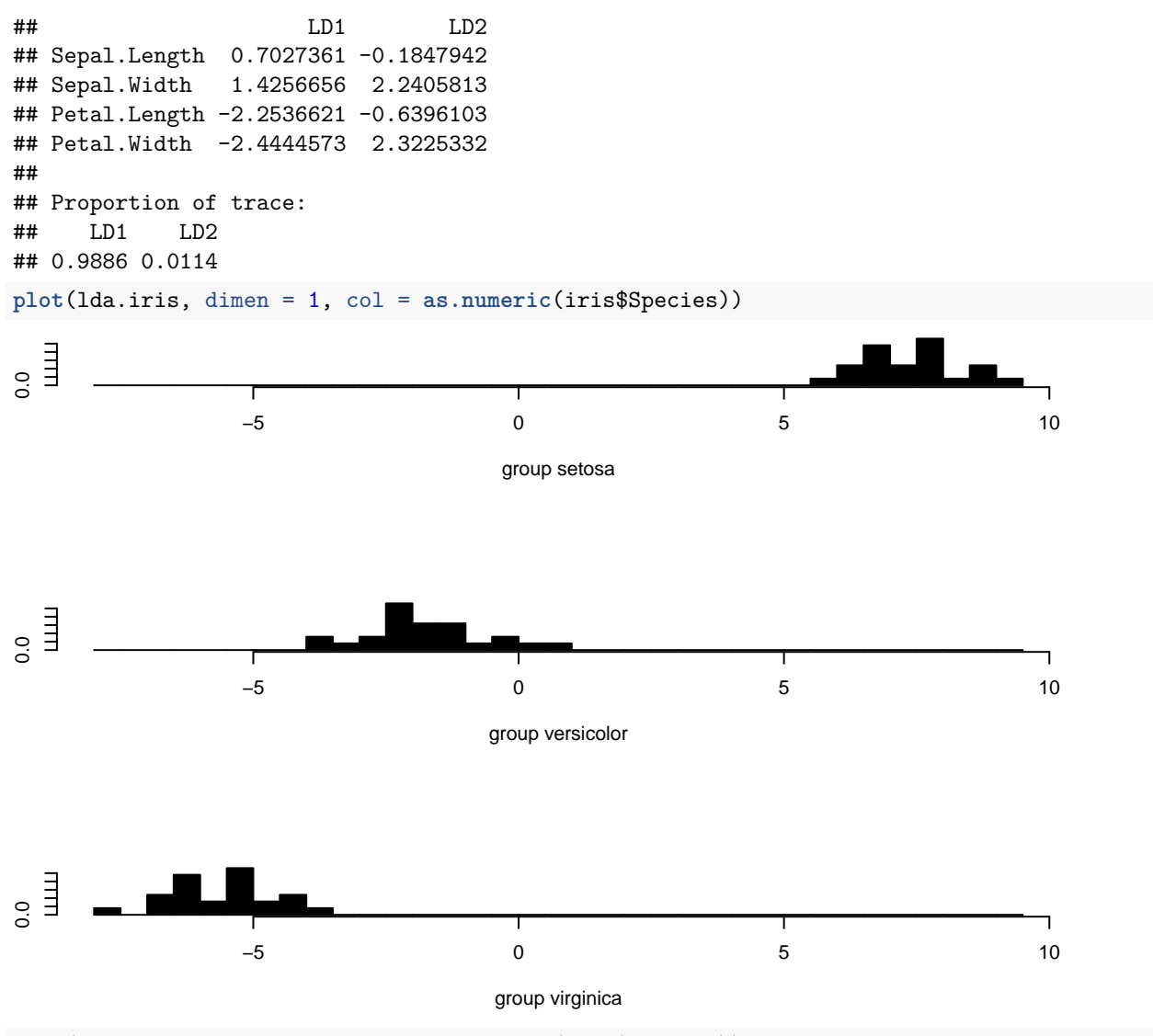

**plot**(lda.iris, dimen = 2, col = **as.numeric**(iris\$Species))

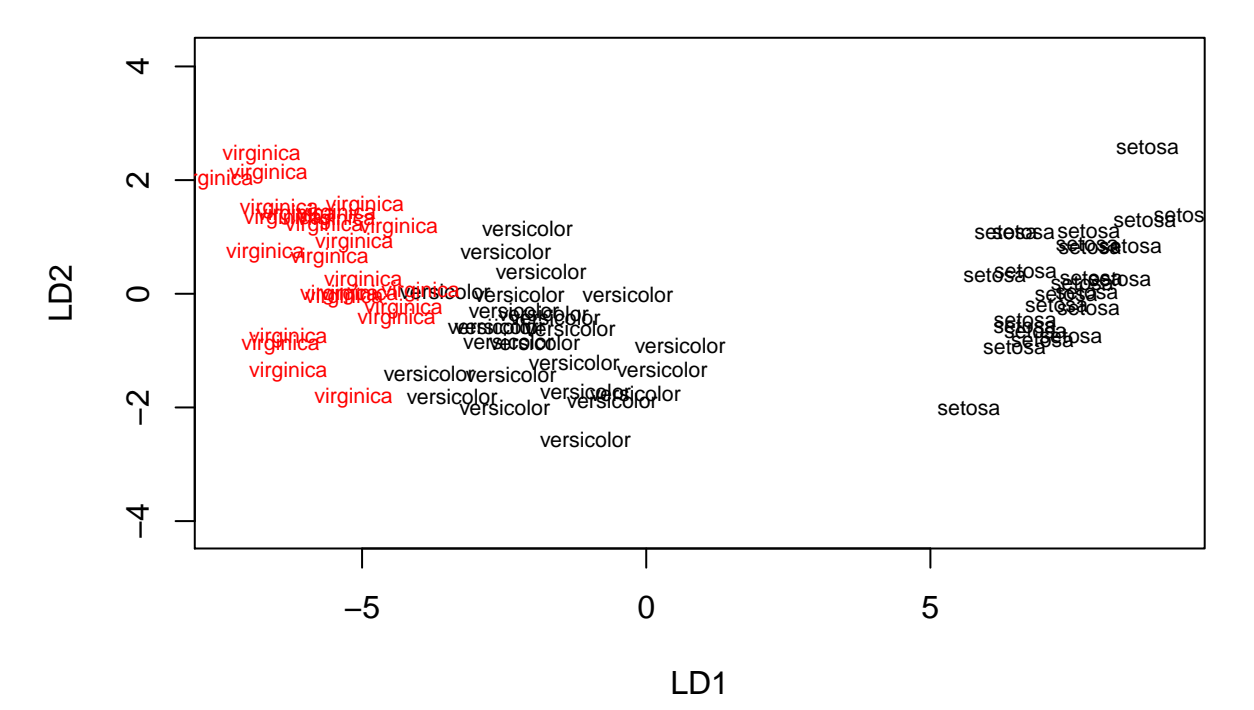

**dev.copy**(jpeg,filename="~/Desktop/jenn/teaching/ADA2/lecture notes/plots/ch17plot6.jpg")

## jpeg ## 3

**dev.off**()

## pdf ## 2

```
#pairs(lda.iris, col = as.numeric(iris$Species))
```

```
# CV = TRUE does jackknife (leave-one-out) crossvalidation
lda.iris.cv <- lda(Species ~ Sepal.Length + Sepal.Width + Petal.Length + Petal.Width
                 , data = subset(iris, test == "train"), CV = TRUE)
# Create a table of classification and posterior probabilities for each observation
classify.iris <- data.frame(Species = subset(iris, test == "train")$Species
                   , class = lda.iris.cv$class
                   , error = ", round(lda.iris.cv$posterior,3))
colnames(classify.iris) <- c("Species", "class", "error"
                         , paste("post", colnames(lda.iris.cv$posterior), sep=""))
# error column
classify.iris$error <- as.character(classify.iris$error)
classify.agree <- as.character(as.numeric(subset(iris, test == "train")$Species)
                             - as.numeric(lda.iris.cv$class))
classify.iris$error[!(classify.agree == 0)] <- classify.agree[!(classify.agree == 0)]
```
#### *# print table* classify.iris

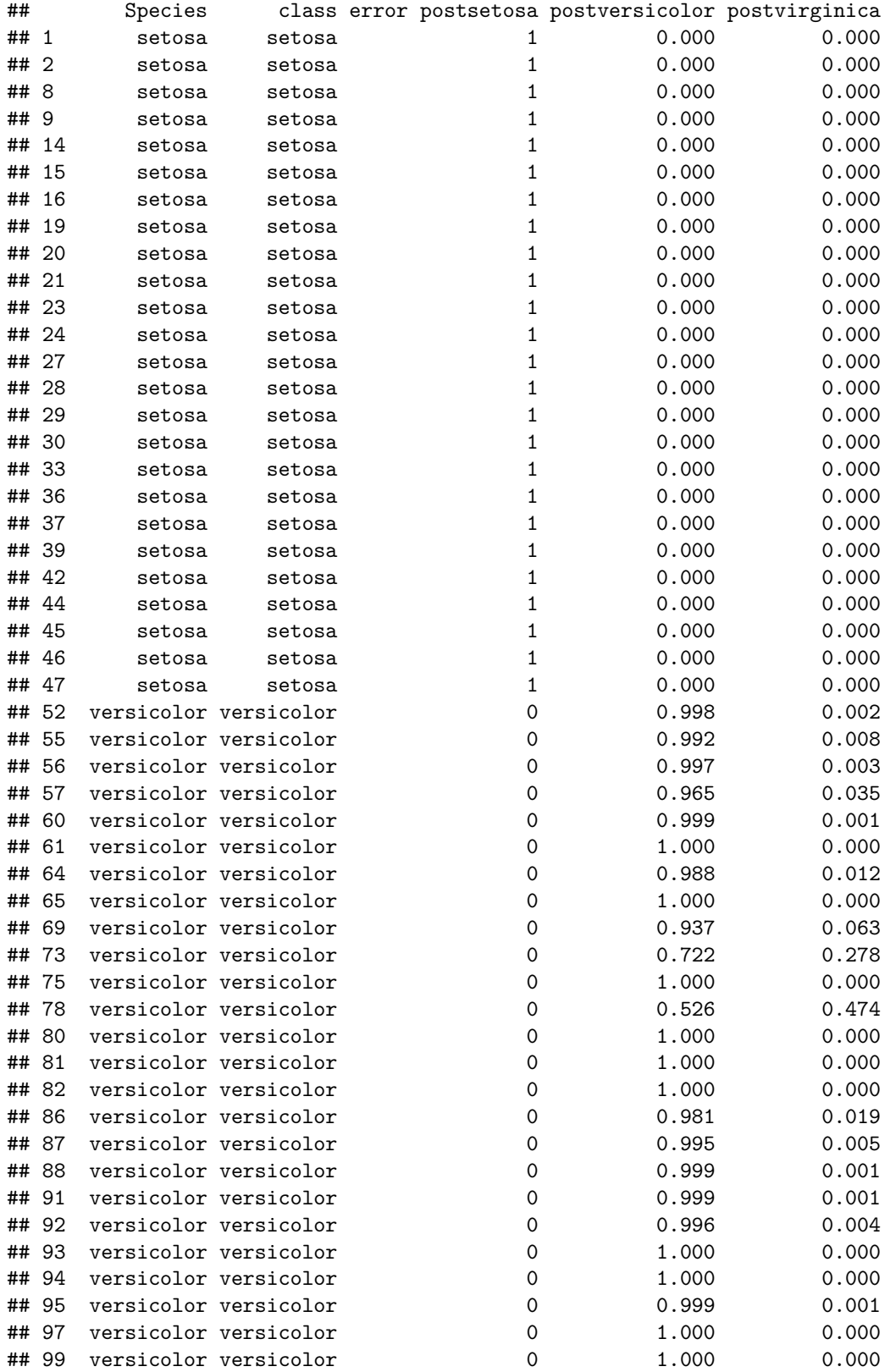

## 101 virginica virginica 0 0.000 1.000 ## 105 virginica virginica 0 0.000 1.000 ## 107 virginica virginica 0 0.364 0.636 ## 108 virginica virginica 0 0.000 1.000 ## 109 virginica virginica 0 0.000 1.000 ## 110 virginica virginica 0 0.000 1.000 ## 111 virginica virginica 0 0.017 0.983 ## 113 virginica virginica 0 0.000 1.000 ## 115 virginica virginica 0 0.000 1.000 ## 117 virginica virginica 0 0.006 0.994 ## 121 virginica virginica 0 0.000 1.000 ## 124 virginica virginica 0 0.147 0.853 ## 125 virginica virginica 0 0.000 1.000 ## 126 virginica virginica 0 0.002 0.998 ## 127 virginica virginica 0 0.261 0.739 ## 131 virginica virginica 0 0.000 1.000 ## 132 virginica virginica 0 0.000 1.000 ## 135 virginica virginica 0 0.192 0.808 ## 138 virginica virginica 0 0.006 0.994 ## 140 virginica virginica 0 0.001 0.999 ## 141 virginica virginica 0 0.000 1.000 ## 142 virginica virginica 0 0.002 0.998 ## 143 virginica virginica 0 0.002 0.998 ## 145 virginica virginica 0 0.000 1.000 ## 146 virginica virginica 0 0.000 1.000 *# Assess the accuracy of the prediction # row = true Species, col = classified Species* pred.freq <- **table**(**subset**(iris, test == "train")\$Species, lda.iris.cv\$class) pred.freq ## ## setosa versicolor virginica ## setosa 25 0 0 ## versicolor 0 25 0 ## virginica 0 0 25 **prop.table**(pred.freq, 1) *# proportions by row* ## ## setosa versicolor virginica ## setosa 1 0 0 ## versicolor 0 1 0 ## virginica 0 0 1 *# proportion correct for each category* **diag**(**prop.table**(pred.freq, 1)) ## setosa versicolor virginica ## 1 1 1 *# total proportion correct* **sum**(**diag**(**prop.table**(pred.freq)))

## [1] 1

```
# total error rate
1 - sum(diag(prop.table(pred.freq)))
## [1] 0
# predict the test data from the training data LDFs
pred.iris <- predict(lda.iris, newdata = subset(iris, test == "test"))
# Create a table of classification and posterior probabilities for each observation
classify.iris <- data.frame(Species = subset(iris, test == "test")$Species
                   , class = pred.iris$class
                   , error = ", round(pred.iris$posterior,3))
colnames(classify.iris) <- c("Species", "class", "error"
                         , paste("P", colnames(lda.iris.cv$posterior), sep=""))
# error column
classify.iris$error <- as.character(classify.iris$error)
classify.agree <- as.character(as.numeric(subset(iris, test == "test")$Species)
                             - as.numeric(pred.iris$class))
classify.iris$error[!(classify.agree == 0)] <- classify.agree[!(classify.agree == 0)]
```
*# print table* classify.iris

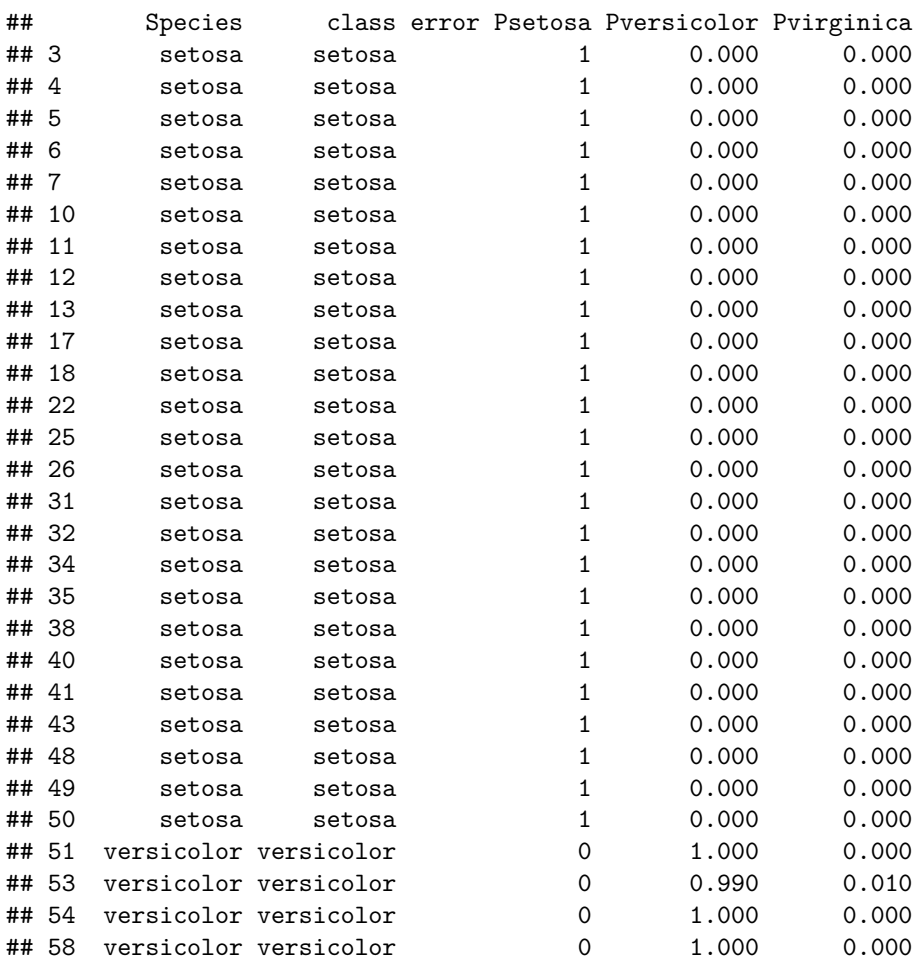

```
## 59 versicolor versicolor 0 1.000 0.000
## 62 versicolor versicolor 0 0.999 0.001
## 63 versicolor versicolor 0 1.000 0.000
## 66 versicolor versicolor 0 1.000 0.000
## 67 versicolor versicolor 0 0.974 0.026
## 68 versicolor versicolor 0 1.000 0.000
## 70 versicolor versicolor 0 1.000 0.000
\# 71 versicolor virginica -1 0 0.241 0.759
## 72 versicolor versicolor 0 1.000 0.000
## 74 versicolor versicolor 0 0.999 0.001
## 76 versicolor versicolor 0 1.000 0.000
## 77 versicolor versicolor 0 0.996 0.004
## 79 versicolor versicolor 0 0.990 0.010
## 83 versicolor versicolor 0 1.000 0.000
## 84 versicolor virginica -1 0 0.134 0.866
## 85 versicolor versicolor 0 0.953 0.047
## 89 versicolor versicolor 0 1.000 0.000
## 90 versicolor versicolor 0 1.000 0.000
## 96 versicolor versicolor 0 1.000 0.000
## 98 versicolor versicolor 0 1.000 0.000
## 100 versicolor versicolor 0 1.000 0.000
## 102 virginica virginica 0 0.002 0.998
## 103 virginica virginica 0 0.000 1.000
## 104 virginica virginica 0 0.001 0.999
## 106 virginica virginica 0 0.000 1.000
## 112 virginica virginica 0 0.002 0.998
## 114 virginica virginica 0 0.001 0.999
## 116 virginica virginica 0 0.000 1.000
## 118 virginica virginica 0 0.000 1.000
## 119 virginica virginica 0 0.000 1.000
## 120 virginica virginica 0 0.264 0.736
## 122 virginica virginica 0 0.002 0.998
## 123 virginica virginica 0 0.000 1.000
## 128 virginica virginica 0 0.140 0.860
## 129 virginica virginica 0 0.000 1.000
## 130 virginica virginica 0 0.045 0.955
## 133 virginica virginica 0 0.000 1.000
## 134 virginica versicolor 1 0 0.627 0.373
## 136 virginica virginica 0 0.000 1.000
## 137 virginica virginica 0 0.000 1.000
## 139 virginica virginica 0 0.209 0.791
## 144 virginica virginica 0 0.000 1.000
## 147 virginica virginica 0 0.011 0.989
## 148 virginica virginica 0 0.004 0.996
## 149 virginica virginica 0 0.000 1.000
## 150 virginica virginica 0 0.019 0.981
# Assess the accuracy of the prediction
# row = true Species, col = classified Species
pred.freq <- table(subset(iris, test == "test")$Species, pred.iris$class)
pred.freq
```

```
##
```
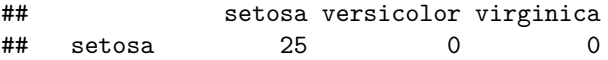

```
## versicolor 0 23 2
## virginica 0 1 24
prop.table(pred.freq, 1) # proportions by row
##
## setosa versicolor virginica
## setosa 1.00 0.00 0.00
## versicolor 0.00 0.92 0.08
## virginica 0.00 0.04 0.96
# proportion correct for each category
diag(prop.table(pred.freq, 1))
## setosa versicolor virginica
## 1.00 0.92 0.96
# total proportion correct
sum(diag(prop.table(pred.freq)))
## [1] 0.96
# total error rate
1 - sum(diag(prop.table(pred.freq)))
## [1] 0.04
library(klaR)
# start with full model and do stepwise (direction = "backward")
step.iris.b <- stepclass(Species ~ Sepal.Length + Sepal.Width + Petal.Length + Petal.Width
                   , data = iris
                   , method = "1da"
                   , improvement = 0.01 # stop criterion: improvement less than 1%
                                      # default of 5% is too coarse
                   , direction = "backward")
## `stepwise classification', using 10-fold cross-validated correctness rate of method lda'.
## 150 observations of 4 variables in 3 classes; direction: backward
## stop criterion: improvement less than 1%.
## correctness rate: 0.98; starting variables (4): Sepal.Length, Sepal.Width, Petal.Length, Petal.Width
##
## hr.elapsed min.elapsed sec.elapsed
## 0.000 0.000 0.226
plot(step.iris.b, main = "Start = full model, backward selection")
```
## **Start = full model, backward selection**

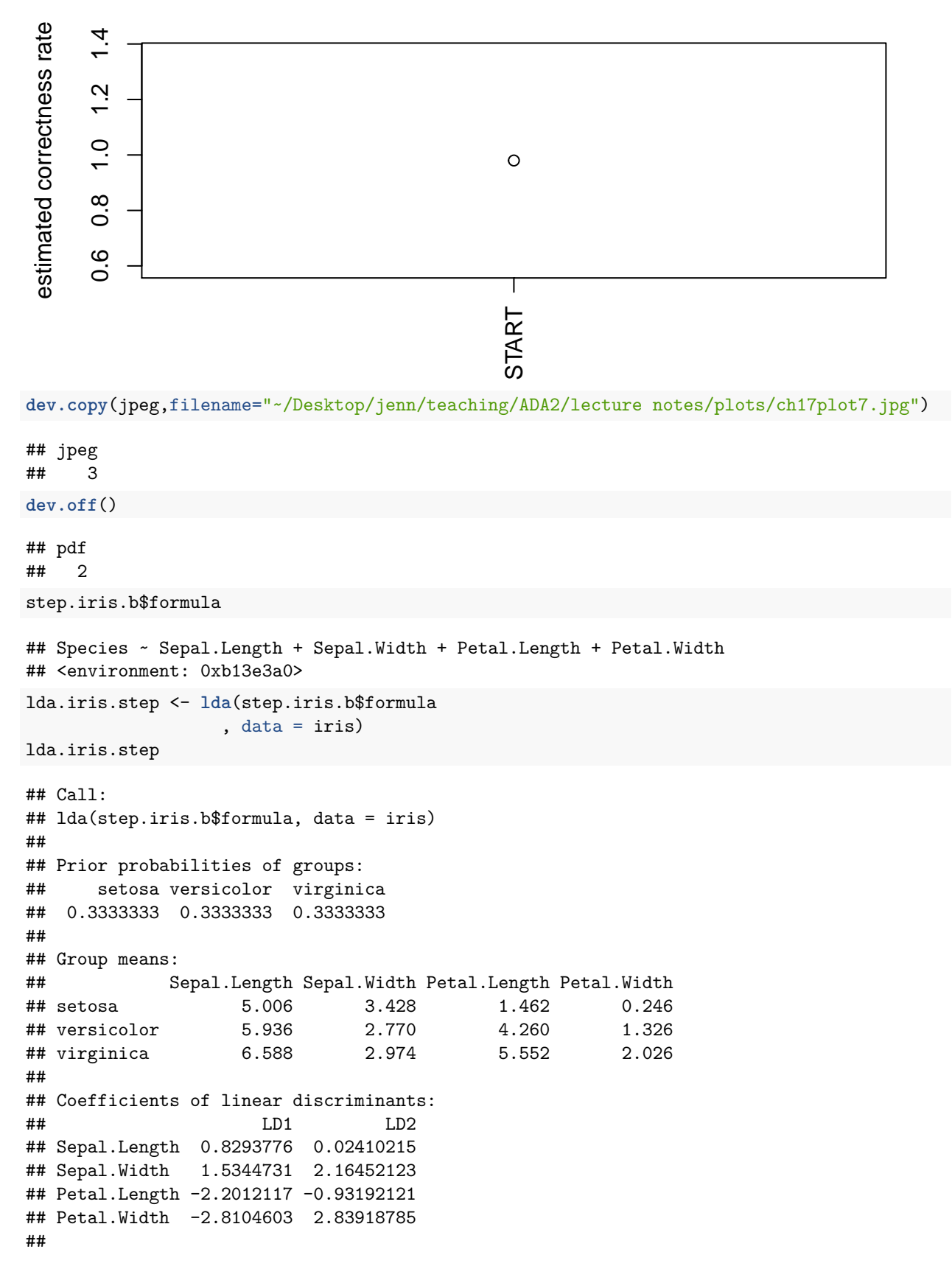

```
## Proportion of trace:
## LD1 LD2
## 0.9912 0.0088
# start with empty model and do stepwise (direction = "both")
step.iris.f <- stepclass(Species ~ Sepal.Length + Sepal.Width + Petal.Length + Petal.Width
                    , data = iris
                    , method = "lda"
                    , improvement = 0.01 # stop criterion: improvement less than 1%
                                        # default of 5% is too coarse
                    , direction = "forward")
## `stepwise classification', using 10-fold cross-validated correctness rate of method lda'.
## 150 observations of 4 variables in 3 classes; direction: forward
## stop criterion: improvement less than 1%.
## correctness rate: 0.96; in: "Petal.Width"; variables (1): Petal.Width
##
## hr.elapsed min.elapsed sec.elapsed
## 0.000 0.000 0.183
```
**plot**(step.iris.f, main = "Start = empty model, forward selection")

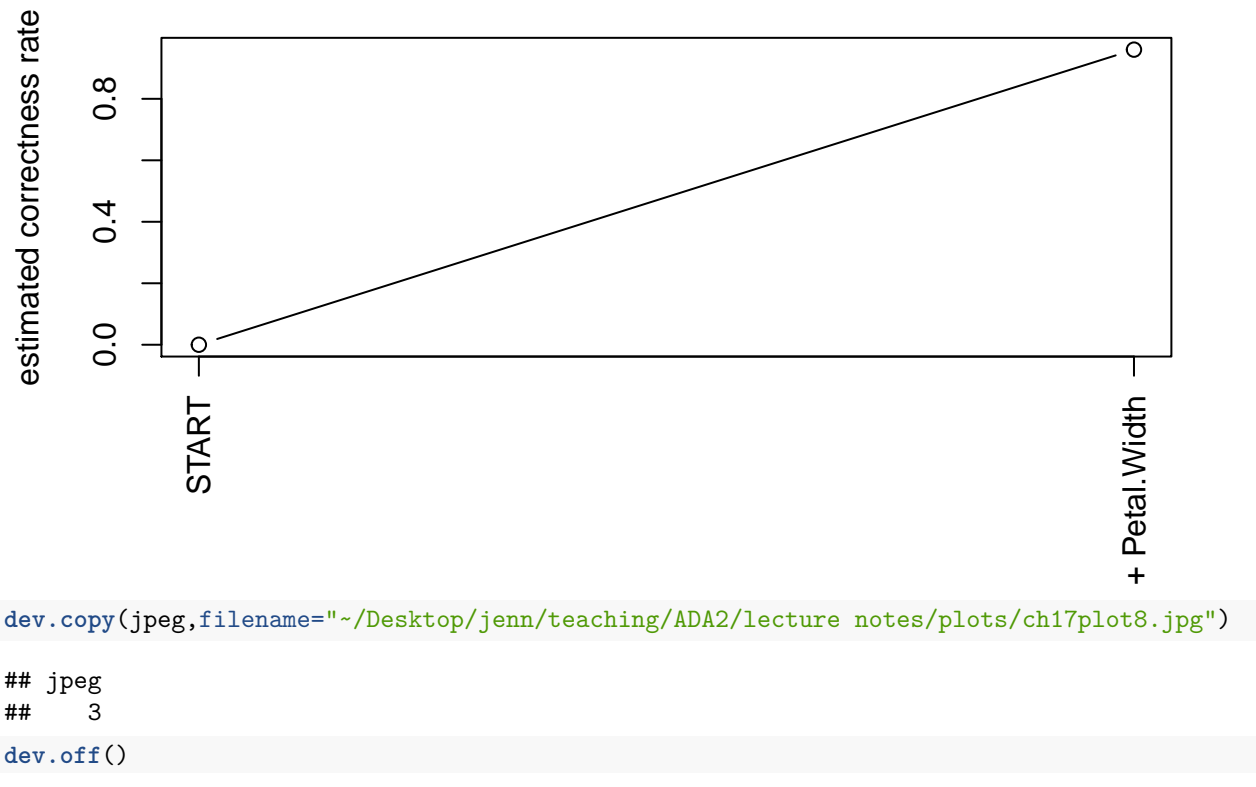

### **Start = empty model, forward selection**

## pdf

## 2

step.iris.f\$formula

## Species ~ Petal.Width

## <environment: 0x5ebe920>